6. Dezember 2007

Humboldt Universität zu Berlin Institut für Mathematik JProf. Dr. A. Schröder S. Wiedemann

## Numerik partieller Differentialgleichungen I - Praktikum

7. Projekt

## Aufgabe 7.1

Implementieren Sie eine Gitterverwaltung fur Dreiecke. Hierbei sollen die folgenden Matrizen ¨ verwendet werden:

- c4n (coordinates for nodes): Koordinaten der Knoten
- n4e (nodes for elements): Knotenindizes der Elemente
- Db (Dirichlet boundary): Knotenindizes einer Kante auf dem Dirichletrand
- Nb (Neumann boundary): Knotenindizes einer Kante auf dem Neumannrand

Alle Informationen werden zeilenweise gespeichert. Die Knoten der Dreiecke sollen gegen den Uhrzeigersinn nummeriert sein. Erzeugen Sie die oben aufgefuhrten Matrizen aus einer ¨ Textdatei mit Hilfe des Matlabbefehls load und stellen Sie die von Ihnen erzeugten Gitter grafisch dar.

## Aufgabe 7.2

Imlementieren Sie einen Verfeinerungsalgorithmus, der ein Gitterelement gemäß der vier unten abgebildeten Verfeinerungsformen zerlegt. Wie mussen die Dreiecke eines Gitters ver- ¨ feinert werden, damit keine hängenden Knoten entstehen?

## Aufgabe 7.3

Wie kann man hängende nach der Verfeinerung von einzelnen Gitterelementen beseitigen, ohne alle weiteren Elemente des Gitters zu zerlegen? Implementieren Sie hierzu einen geeigneten Algorithmus.

Präsentation der Ergebnisse am Donnerstag, den 13.12.2007

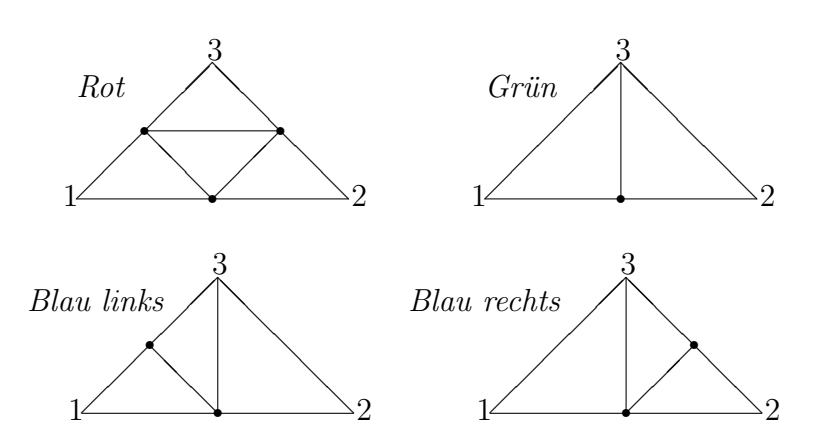

Abbildung 1: Rot, Grün und Blau Verfeinerung. Neue Knoten sind durch einen Punkt markiert.